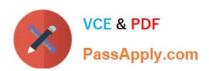

# DATABRICKS-CERTIFIED-ASSOCIAT

# Q&As

Databricks Certified Associate Developer for Apache Spark 3.0

# Pass Databricks DATABRICKS-CERTIFIED-ASSOCIATE-DEVELOPER-FOR-APACHE-SPARK Exam with 100% Guarantee

Free Download Real Questions & Answers PDF and VCE file from:

https://www.passapply.com/databricks-certified-associate-developer-for-apache-spark.html

100% Passing Guarantee 100% Money Back Assurance

Following Questions and Answers are all new published by Databricks
Official Exam Center

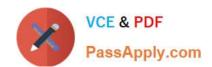

- Instant Download After Purchase
- 100% Money Back Guarantee
- 365 Days Free Update
- 800,000+ Satisfied Customers

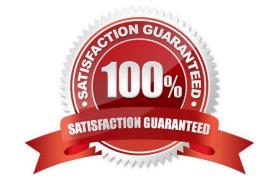

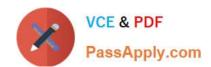

#### **QUESTION 1**

Which of the following describes a narrow transformation?

- A. narrow transformation is an operation in which data is exchanged across partitions.
- B. A narrow transformation is a process in which data from multiple RDDs is used.
- C. A narrow transformation is a process in which 32-bit float variables are cast to smaller float variables, like 16-bit or 8-bit float variables.
- D. A narrow transformation is an operation in which data is exchanged across the cluster.
- E. A narrow transformation is an operation in which no data is exchanged across the cluster.

Correct Answer: E

A narrow transformation is an operation in which no data is exchanged across the cluster. Correct! In narrow transformations, no data is exchanged across the cluster, since these transformations do not require any data from outside of the partition they are applied on. Typical narrow transformations include filter, drop, and coalesce. A narrow transformation is an operation in which data is exchanged across partitions. No, that would be one definition of a wide transformation, but not of a narrow transformation. Wide transformations typically cause a shuffle, in which data is exchanged across partitions, executors, and the cluster. A narrow transformation is an operation in which data is exchanged across the cluster. No, see explanation just above this one. A narrow transformation is a process in which 32-bit float variables are cast to smaller float variables, like 16-bit or 8-bit float variables. No, type conversion has nothing to do with narrow transformations in Spark. A narrow transformation is a process in which data from multiple RDDs is used. No. A resilient distributed dataset (RDD) can be described as a collection of partitions. In a narrow transformation, no data is exchanged between partitions. Thus, no data is exchanged between RDDs. One could say though that a narrow transformation and, in fact, any transformation results in a new RDD being created. This is because a transformation results in a change to an existing RDD (RDDs are the foundation of other Spark data structures, like DataFrames). But, since RDDs are immutable, a new RDD needs to be created to reflect the change caused by the transformation. More info: Spark Transformation and Action: A Deep Dive | by Misbah Uddin | CodeX | Medium

### **QUESTION 2**

The code block shown below should add column transactionDateForm to DataFrame transactionsDf. The column should express the unix-format timestamps in column transactionDate as string type like Apr 26 (Sunday). Choose the answer that correctly fills the blanks in the code block to accomplish this.

| transactionsDf1(2, from_unixtime(3,4)) |
|----------------------------------------|
| A. 1. withColumn                       |
| 2.                                     |
| "transactionDateForm"                  |
| 3.                                     |
| "MMM d (EEEE)"                         |

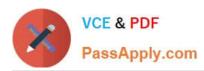

| 4.                      |
|-------------------------|
| "transactionDate"       |
| B. 1. select            |
| 2.                      |
| "transactionDate"       |
| 3.                      |
| "transactionDateForm"   |
| 4.                      |
| "MMM d (EEEE)"          |
| C. 1. withColumn        |
| 2.                      |
| "transactionDateForm"   |
| 3.                      |
| "transactionDate"       |
| 4.                      |
| "MMM d (EEEE)"          |
| D. 1. withColumn        |
| 2.                      |
| "transactionDateForm"   |
| 3.                      |
| "transactionDate"       |
| 4.                      |
| "MM d (EEE)"            |
| E. 1. withColumnRenamed |
| 2.                      |
| "transactionDate"       |
| 3.                      |
| "transactionDateForm"   |
| 4.                      |

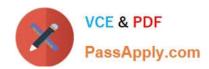

"MM d (EEE)"

Correct Answer: C

#### **QUESTION 3**

Which of the following describes the characteristics of accumulators?

- A. Accumulators are used to pass around lookup tables across the cluster.
- B. All accumulators used in a Spark application are listed in the Spark UI.
- C. Accumulators can be instantiated directly via the accumulator(n) method of the pyspark.RDD module.
- D. Accumulators are immutable.
- E. If an action including an accumulator fails during execution and Spark manages to restart the action and complete it successfully, only the successful attempt will be counted in the accumulator.

Correct Answer: E

### **QUESTION 4**

Which of the following statements about stages is correct?

- A. Different stages in a job may be executed in parallel.
- B. Stages consist of one or more jobs.
- C. Stages ephemerally store transactions, before they are committed through actions.
- D. Tasks in a stage may be executed by multiple machines at the same time.
- E. Stages may contain multiple actions, narrow, and wide transformations.

Correct Answer: D

#### **QUESTION 5**

Which of the following code blocks returns a new DataFrame with the same columns as DataFrame transactionsDf, except for columns predError and value which should be removed?

- A. transactionsDf.drop(["predError", "value"])
- B. transactionsDf.drop("predError", "value")
- C. transactionsDf.drop(col("predError"), col("value"))

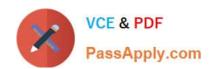

D. transactionsDf.drop(predError, value)

E. transactionsDf.drop("predError and value")

Correct Answer: B

Latest DATABRICKS-CERT DATABRICKS-CERTIFIED- DATABRICKS-CERTIFIED-OPER-FOR-APACHE-**SPARK Dumps** 

FOR-APACHE-SPARK PDF **Dumps** 

IFIED-ASSOCIATE-DEVEL ASSOCIATE-DEVELOPER- ASSOCIATE-DEVELOPER-FOR-APACHE-SPARK **Braindumps**